## The Universality of Consensus

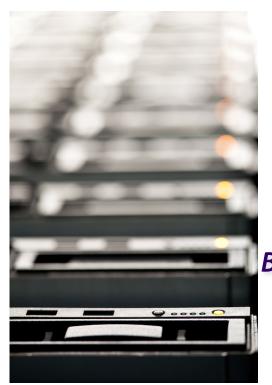

Christof Fetzer, TU Dresden

Based on slides by Maurice Herlihy

and Nir Shavit

## Turing Computability

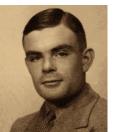

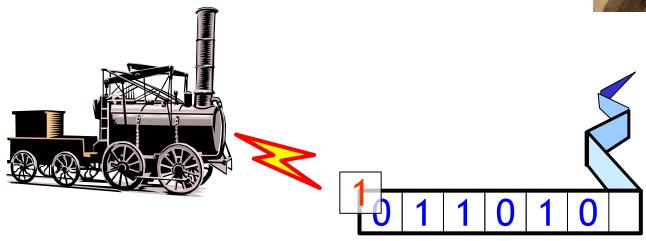

- A mathematical model of computation
- Computable = Computable on a T-Machine

## Shared-Memory Computability

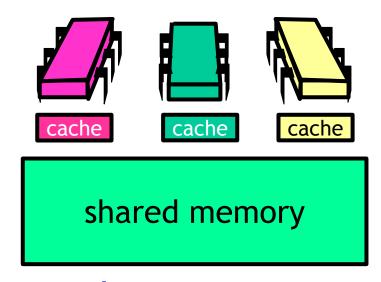

- Model of asynchronous concurrent computation
- Computable = Wait-free/Lock-free computable on a multiprocessor

## The Cons

# Can we implement them from any other object that has consensus number ∞?

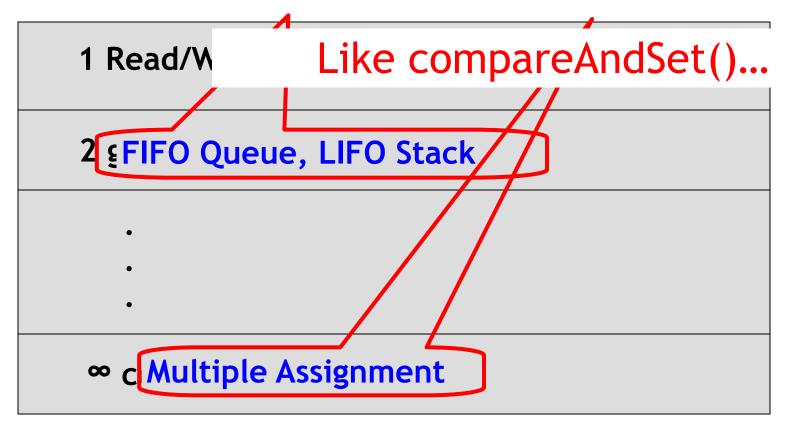

## Theorem: Universality

- Consensus is universal
- From n-thread consensus build a
  - Wait-free
  - Linearizable
  - n-threaded implementation
  - Of any sequentially specified object

#### **Proof Outline**

- A universal construction
  - From n-consensus objects
  - And atomic registers
- Any wait-free linearizable object
  - Not a practical construction
  - But we know where to start looking ...

## Like a Turing Machine

- This construction
  - Illustrates what needs to be done
  - Optimization fodder
- Correctness, not efficiency

(I will also show you a more practical proposal)

## A Generic Sequential Object

```
public interface SeqObject {
  public abstract
   Response apply(Invoc invoc);
}
```

## A Generic Sequential Object

```
public interface SeqObject {
 public abstract
  Response apply (Invoc invoc);
                 Push: 5, Pop: void
```

#### Invocation

```
public class Invoc {
  public String method;
  public Object[] args;
}
```

#### Invocation

```
public class Invoc {
  public String method;
  public Object[] args,
}
```

Method name

#### Invocation

```
public class Invoc {
public String method;
public Object[] args;
           Arguments
```

## A Generic Sequential Object

```
public interface SeqObject {
  public abstract Response apply(Invocation invoc);
}
OK, 4
```

### Response

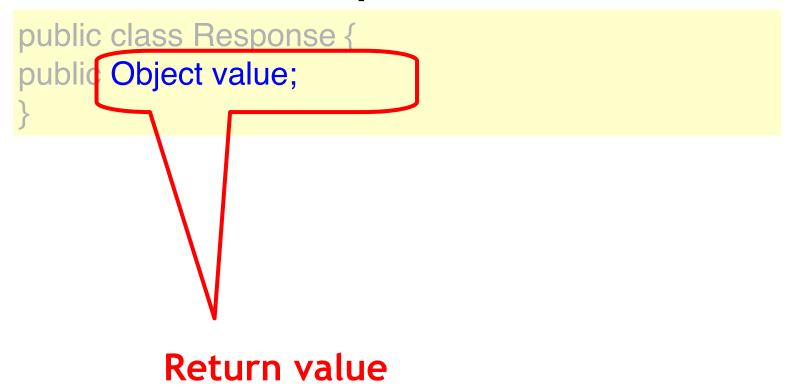

### A Universal Concurrent Object

```
public interface SeqObject {
  public abstract
   Response apply(Invoc invoc);
}
```

A concurrent object that is linearizable to the generic sequential object

## Start with Lock-Free Universal Construction

 First Lock-free: infinitely often some method call finishes.

 Then Wait-Free: each method call takes a finite number of steps to finish

#### Universal Construction: Naïve Idea

- Consensus object stores reference to cell with current state
- Each thread creates new cell
  - computes outcome,
  - and tries to switch pointer to its outcome
- Unfortunately not...
  - consensus objects can be used once only
  - might overwrite previous changes

#### Naïve Idea

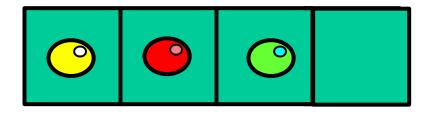

deq 📀

enq 🕑

#### Naïve Idea

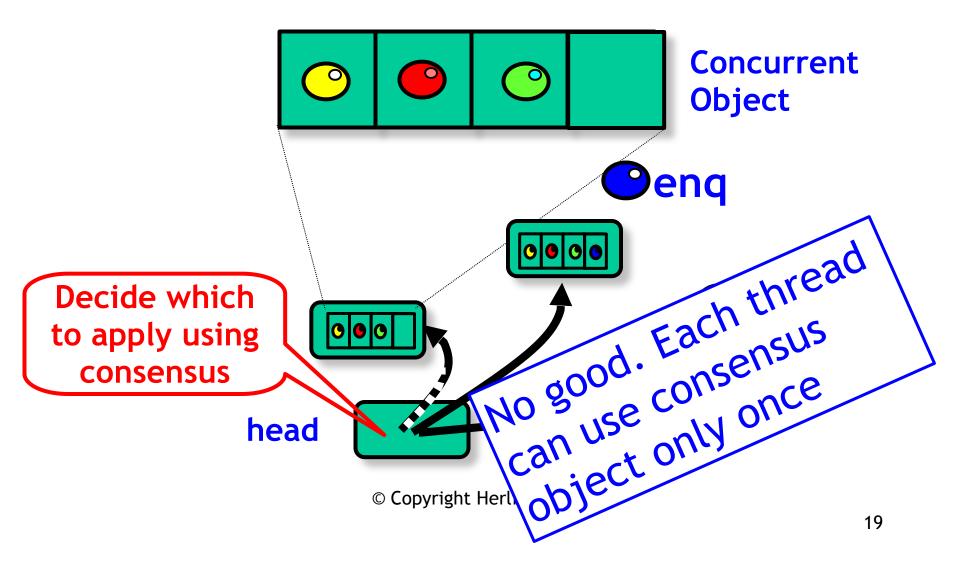

#### Remarks

- Actually, not that bad if you use CAS
- To execute a method, a thread:
  - copies current state s
  - applies method resulting in state s'
  - atomically replaces s by s' using CAS
  - repeat if CAS fails

## Why only once? Why is consensus object not readable?

```
Queue based
        consensus
                  (alue)
public accide (ob)
 propose(value);
 Ball ball = this.queue.deq();
if (ball == Ball.RED)
 return proposed[i];
 else
 return proposed[1-i];
```

Solved one time 2-consensus. Not clear how to allow reuse of object or reading its state...

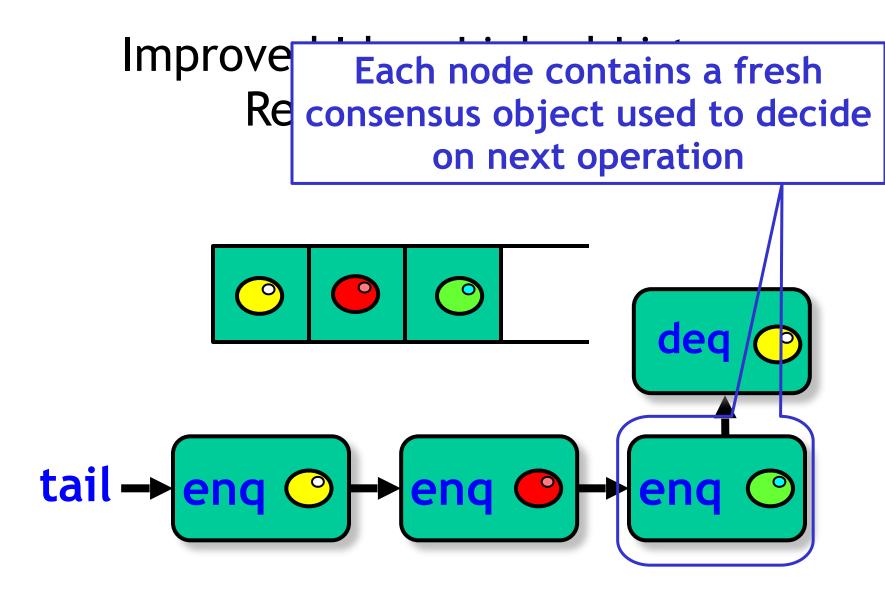

#### **Universal Construction**

- Object represented as
  - Initial Object State
  - A Log: a linked list of the method calls
- New method call
  - Find end of list
  - Atomically append call
  - Compute response by traversing the log up to the call

#### Basic Idea

- Use one-time consensus object to decide next pointer
- All threads update actual next pointer based on decision
  - OK because they all write the same value
- Challenges
  - Lock-free means we need to worry what happens if a thread stops in the middle

```
public class Node implements java.lang.Comparable
public Invoc invoc;
public Consensus<Node> decideNext;
public Node next;
public int seq;
public Node(Invoc inv) {
  invoc = inv;
  decideNext = new Consensus<Node>()
  seq = 0;
```

```
public class Node implements java.lang.Comparable
public Invoc invoc;
public Consensus<Node> decideNext;
public Node next;
public int sag
            Standard interface for class whose
public Noc
                 objects are totally ordered
  invoc = i
  decideNext = new Consensus<Node>()
  seq = 0;
```

```
public class Node implements java.lang.Comparable
public Invoc invoc;
 p<del>ublic Consensus</del><Node<del>⊳ de</del>cideNext;
public Node next;
public int seq;
                               the invocation
public Node(Invoc invoc) {
  invoc = inv;
  decideNext = new Consensus<Node>()
  seq = 0;
```

```
public class Node implements java.lang.Comparable
public Invoc invoc:
public Consensus<Node> decideNext;
public int seq;
public Node(Invoc inv) {
  invoc = inv;
                         Decide on next node
  decideNext = new Consensus Node in decideNext method applied to object)
  seq = 0;
```

```
public class Node implements java.lang.Comparable
public Invoc invoc;
public Consensus<Node> decideNext;
public Node next;
public Node(Invoc inv
  inv/00 - inv/
     Traversable pointer to next node
        (needed because you cannot
    repeatedly read a consensus object)
```

```
public class Node implements java.lang.Comparable
public Invoc invoc;
public Consensus<Node> decideNext;
public Node next:
public int seq;
public Node(Invo
  invoc = invoc;
  decideNext = new Consensus Node > n
  seq = 0;
```

```
public class Node implements java.lang.Comparable
Create a new node for a given method
                  invocation
Pudilo Node Heal,
pub<u>lic int sea:</u>
public Node(Invoc inv) {
  invoc = inv;
  decideNext = new Consensus<Node>();
  seq = 0;
```

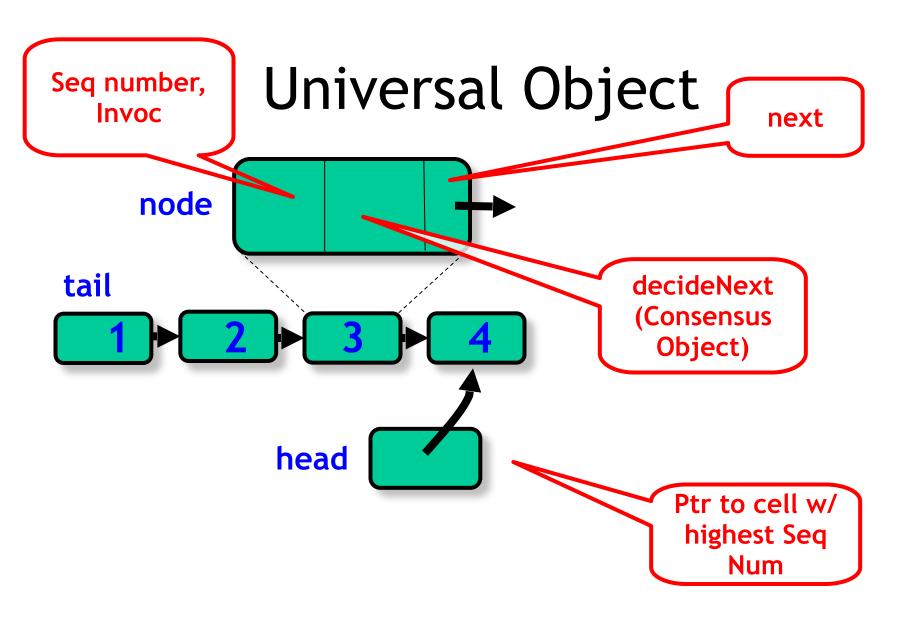

## Universal Object

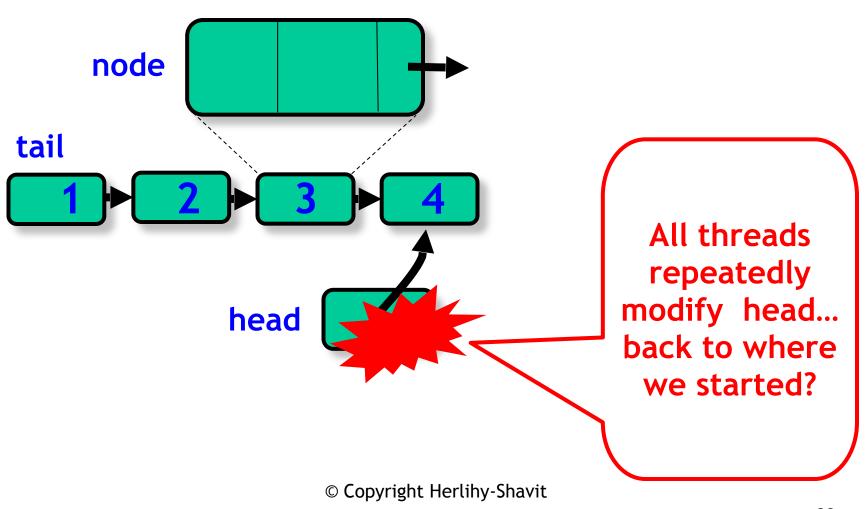

#### The Solution

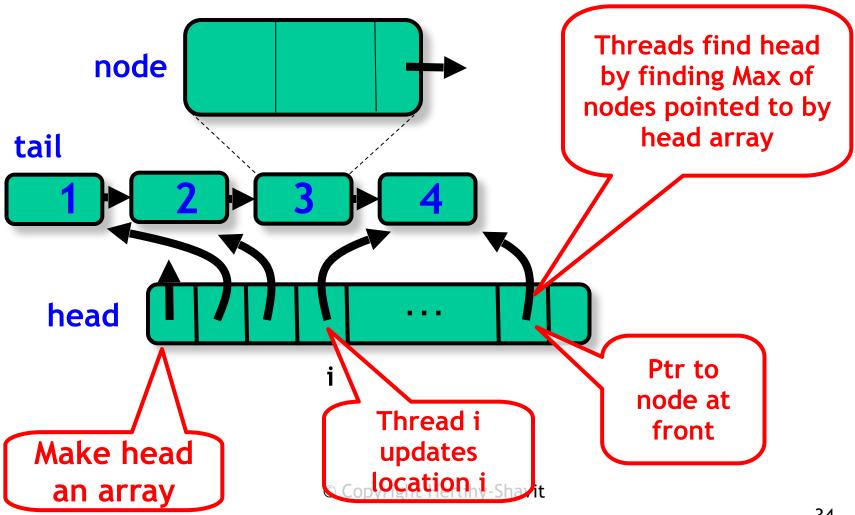

## Universal Object

```
public class Universal {
  private Node[] head;
  private Node tail = new Node();
  tail.seq = 1;
  for (int j=0; j < n; j++){
      head[j] = tail
    }
}</pre>
```

## Universal Object

```
public class Universal {
    private Node[] head;
    private Node tail = new Node();
    tail.seq = 1;
    for (int j=0; j < n; j++){
        head[j] = tail
     }
}</pre>
```

#### **Head Pointers Array**

### Universal Object

```
public class Universal {
  private Node[] head;

private Node tail = new Node();
  tail.seq = 1;
  for (int j=0, j < n, j++){
      head[j] = tail
   }
}</pre>
```

## Tail is a sentinel node with sequence number 1

© Copyright Herlihy-Shavit

### Universal Object

```
public class Universal {
  private Node[] head;
  private Node tail = new Node();
  tail.seq = 1;

for (int j=0; j < n; j++){
    head[j] = tail
}</pre>
```

```
Initially
head
points to © Copyright Herlihy-Shavit
tail
```

```
public static Node max(Node[] array) {
   Node max = array[0];
   for (int i = 1; i < array.length; i++)
     if (max.seq < array[i].seq)
        max = array[i];
   return max;
}</pre>
```

```
public static Node max(Node[] array) {
   Node max = array[0];
   for (int i = 1; i < array.length; i++)
        if (max.seq < array[i].seq)
        max = array[i];
   return max,
   }</pre>
```

Traverse the array

```
public static Node max(Node[] array) {
   Node max = array[0];
   for (int i = 1; i < array.length; i++)
   if (max.seq < array[i].seq)
      max = array[i];
   return max;
}</pre>
```

# Compare the seq nums of nodes pointed to by the array

© Copyright Herlihy-Shavit

return the node with max. seq number

```
public Response apply(Invoc invoc) {
 int i = ThreadID.get();
 Node prefer = new node(invoc);
 while (prefer.seq == 0) {
  Node before = Node.max(head);
  Node after =
   before.decideNext.decide(prefer);
  before.next = after;
  after.seq = before.seq + 1;
  head[i] = after;
```

```
public Response apply(Invoc invoc) {
 int l = ThreadID.get();
 Node prefer = new node(invoc);
 while (prefer.seg == 0) {
  Node before = Node.max(head);
  Node after
   before.decideNext.decide(prefer);
  before.next = after;
  after.seq = before.seq + 1;
  happly will have invocation as input and
       return the appropriate response
```

```
public Response apply(Invoc invoc) {
int i = ThreadID.get();
 Node prefer = new node(invoc)
 while (prefer.seq == 0) {
  Node before = Node.max(head);
  Node after =
  before.decideNext.decide(prefer);
  before.next = after
  after.seq = befor z.seq + 1;
  head[i] = aftemy id
```

```
public Response apply(Invoc invoc) {
 int i = ThreadID.get();
 Node prefer = new node(invoc);
 while (prefer.seq == 0) {
  Node before = Node.max(head);
  Node after =
   before.decideNext.decide(prefer);
  before.next = after;
  after.seq = before.seq + 1;
  head[i] = after;
                  My method call
```

```
public Response apply(Invoc invoc) {
 int i = ThreadID.get();
 Node prefer = new node(invoc);
 while (prefer.seq == 0) {
  Node before - Node max(head);
  Node after =
   before.decideNext.decide(pefer);
                             As long as I have
  before.next = after;
  after.seq = before.seq + 1 not been threaded
                                  into list
  head[i] = after;
```

```
public Response apply(Invoc invoc) {
 int i = ThreadID.get();
 Node prefer = new node(invoc);
 while (prefer.seq == 0) {
  Node before = Node.max(head);
  Node after =
   before.decideNext.decide(prefer);
                             Node at head of
  before.next = after;
  after.seq = before.seq + 1; list that we will
  head[i] = after;
                             try to append to
```

```
public Response apply(Invoc invoc) {
 int i = ThreadID.get();
 Node prefer = new node(invoc);
 while (prefer.seq == 0) {
  Node before = Node.max(head);
  Node after =
   before.decideNext.decide(prefer);
  before.next = after,
  after.seq = before.seq + 1; Decide winning
  head[i] = after;
                             node; could have
                                already been
                                   decided
                   © Copyright Herlihy-Shavit
```

### Universal Application

```
public Response apply(Invoc invoc) {
   int i = ThreadID.get();
   Node prefer = new node(invoc);
   while (prefer.seq == 0) {
     Node before = Node.max(head);
     Node after =
     before.decideNext.decide(prefer);
    before.next = after;
     after.seq = before seq +
Could have already been
                                 Set next pointer
set by winner...in which
                                based on decision
      case no effect copyright Herlihy-Shavit
```

```
public Response apply(Invoc invoc) {
 int i = ThreadID.get();
 Node prefer = new node(invoc);
 while (prefer.seq == 0) {
  Node before = Node.max(head);
  Node after =
   before.decideNext.decide(prefer);
  before.next = after;
  after.seq = before.seq + 1;
  head|I| = after;
                                Set seq number
                                indicating node
                   © Copyright Herlihy-Shawtas appended
```

```
public Response apply(Invoc invoc) {
 int i = ThreadID.get();
 Node prefer = new node(invoc);
 while (prefer.seq == 0) {
  Node before = Node.max(head);
  Node after =
   before.decideNext.decide(prefer);
  before.next = after;
  after.seq = before.seq + 1;
  head[i] = after;
                               add to head array
                                     so new
                   © Copyright Herlinghand will be found
```

### Part II - Compute Response

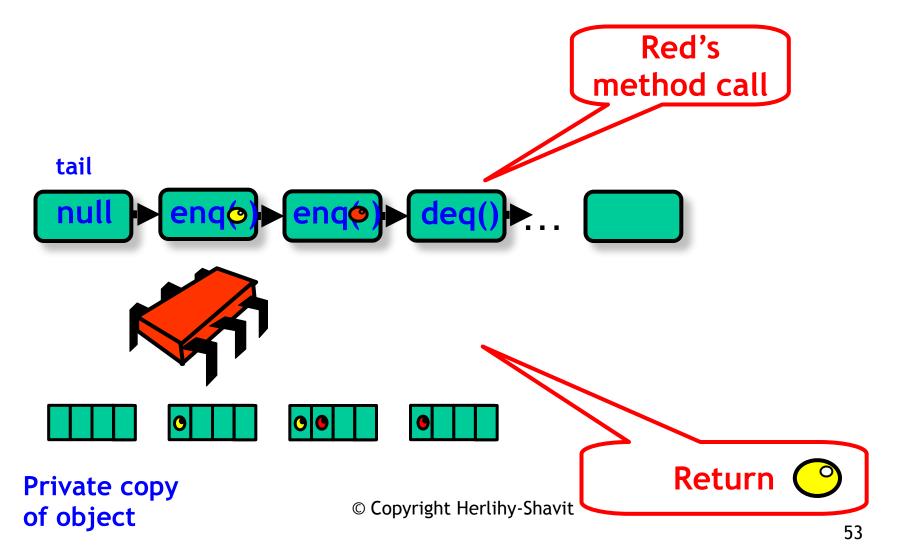

```
//compute my response
SeqObject MyObject = new SeqObject();
current = tail.next;
while (current != prefer) {
    MyObject.apply(current.invoc);
    current = current.next;
}
return MyObject.apply(current.invoc);
```

```
//compute my response
SeqObject MyObject = new SeqObject();
current = tail.next;
while (current != prefer){
    MyObject.apply(current.invoc);
    current = current.next;
}
```

Compute the result by sequentially applying the method calls in the list to a private copy of the object starting from the initial state

```
//compute my response
SeqObject MyObject = new SeqObject();
  rrent = tall.next;
while (current != prefer){
   MyObject.apply(current.invoc);
   current = current.next;
return MyObject.apply(current.invoc);
```

Start with initialized copy of the sequential object

```
//compute my response
SeqObject MyObject = new SeqObject();

current = tail.next;

while (current != prefer){
    MyObject.apply(current.invoc);
    current = current.next;
}

return MyObject.apply(current.invoc);
```

## First method call is appended after the tail

```
//compute my response
SeqObject MyObject = new SeqObject();
current = tail.next;
while (current != prefer){
   MyObject.apply(current.invo
   current = current.next:
return MyObject.apply(current.invo
```

## While not reached my own method call

© Copyright Herlihy-Shavit

```
//compute my response
SeqObject MyObject = new SeqObject();
current = tail.next;
while (current != prefer){
   MyObject.apply(current.invoc);
   current = current.next;
return MyObject.apply(current.ir
```

## Apply the current nodes method to object

© Copyright Herlihy-Shavit

```
//compute my response
SeqObject MyObject = new SeqObject();
current = tail.next;
while (current != prefer){
   MyObject.apply(current.invoc);
   current = current.next;
return MyObject.apply(current.invoc);
```

Return the result after applying my own method call

#### Correctness

- List defines linearized sequential history
- Thread returns its response based on list order

### Lock-freedom

- Lock-free because
- New winner node is added into the head array within a finite number of steps
- A thread moves forward in list
- Can repeatedly fail to win consensus on "real" head only if another succeeds

#### Wait-free Construction

- Lock-free construction + announce array
- Stores (pointer to) node in announce
  - If a thread doesn't append its node
  - Another thread will see it in array and help append it

## Helping

- "Announcing" my intention
  - Guarantees progress
  - Even if the scheduler hates me
  - My method call will complete
- Makes protocol wait-free
- Otherwise starvation possible
- Common in wait-free algorithms, but also used by lock-free implementations

### Wait-free Construction

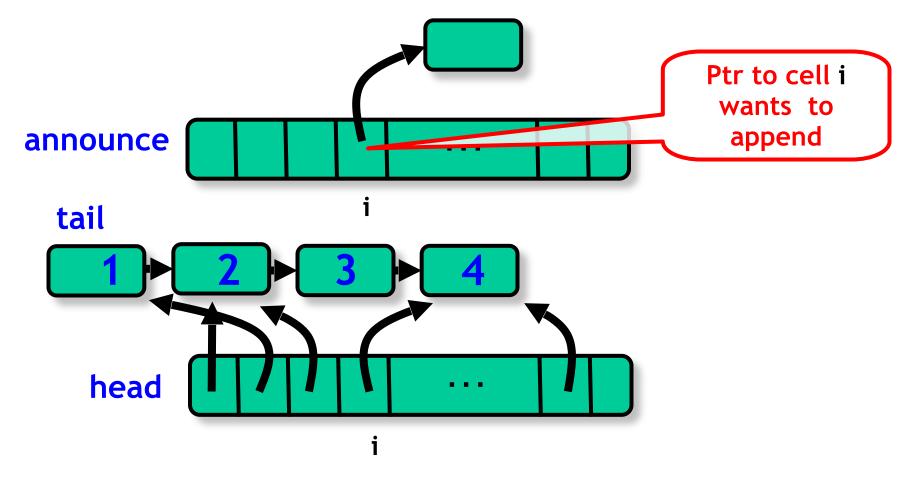

### The Announce Array

```
public class Universal {
  private Node[] announce;
  private Node[] head;
  private Node tail = new node();
  tail.seq = 1;
  for (int j=0; j < n; j++){
    head[j] = tail; announce[j] = tail
  };</pre>
```

## The Announce Array

```
public class Universal {
  private Node[] announce;
  private Node[] head;
  private Node tail = new node();
  tail.seq = 1;
  for (int j=0; j < n; j++){
    head[j] = tail; announce[j] = tail
  };</pre>
```

**Announce array** 

### The Announce Array

```
public class Universal {
  private Node[] announce;
  private Node[] head;
  private Node tail = new node();
  tail.seq = 1;
  for (int j=0; j < n; j++){
    head[j] = tail; announce[j] = tail
  };</pre>
```

#### All entries initially point to tail

```
public Response apply(Invoc invoc) {
  int i = ThreadID.get();
  announce[i] = new Node(invoc);
  head[i] = Node.max(head);
  while (announce[i].seq == 0) {
    ...
  // while node not appended to list
    ...
}
```

```
public Response apply(Invoc invoc) {
 int i = ThreadID.get();
announce[i] = new Node(invoc);
 head[i] = Node.max(head);
 while (announce[i].seq ==
 // while node not appended
```

Announce new method call (node), asking help from others

© Copyright Herlihy-Shavit

```
public Response apply(Invoc invoc) {
 int i = ThreadID.get();
 announce[i] = new Node(invoc);
head[i] = Node.max(head);
      (announce|||.seq == 0
 // while node not appended
```

Look for end of list

```
public Response apply(Invoc invoc) {
 int i = ThreadID.get();
 announce[i] = new Node(invoc);
 head[i] = Node.max(head);
 while (announce[i].seq == 0) {
 // while node not appended to list
```

Main loop, while node not appended (either by me or some thread helping me)

© Copyright Herlihy-Shavit

- Non-zero sequence number indicates success
- Thread keeps helping append nodes
- Until its own node is appended

```
while (announce[i].seq == 0) {
  Node before = head[i];
  Node help = announce[(before.seq + 1) % n];
  if (help.seq == 0)
     prefer = help;
  else
     prefer = announce[i];
...
```

```
while (announce[i].seq == 0) {
  Node before = head[i];
  Node help = announce[(before.seq + 1) % n];
  if (help.seq == 0)
     prefer = help;
  else
     Keep trying until my cell gets a
          sequence number
```

```
while (announce[i].seq == 0) {
  Node before = head[i];

Node help = announce[(before.seq + 1) % n];
  if (help.seq == 0)
    prefer = help;
  else
    prefer = announce[i];

Who do I help?
```

#### **Altruism**

- Choose a thread to "help"
- If that thread needs help
  - Try to append its node
  - Otherwise append your own
- Worst case
  - Everyone tries to help same pitiful loser
  - Someone succeeds

## Help!

- When last node in list has sequence number k
- All threads check ...
  - Whether thread k+1 mod n wants help
  - If so, try to append its node first

## Help!

- First time after thread k+1 announces
  - No guarantees
- After at most n more nodes appended
  - Everyone sees that thread k+1 wants help
  - Everyone tries to append that node
  - Someone succeeds

## Sliding Window Lemma

- After thread A announces its node
- No more than n other calls
  - Can start and finish
  - Without appending A's node

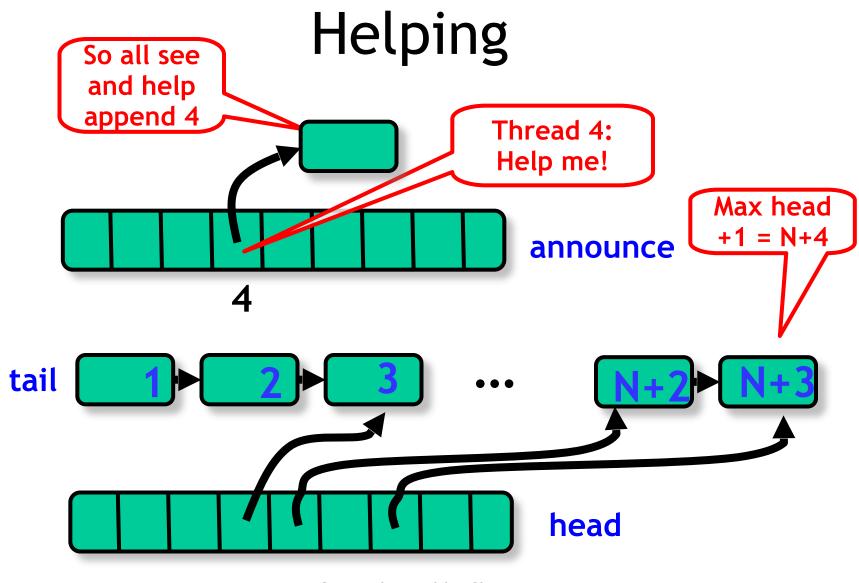

## The Sliding Help Window

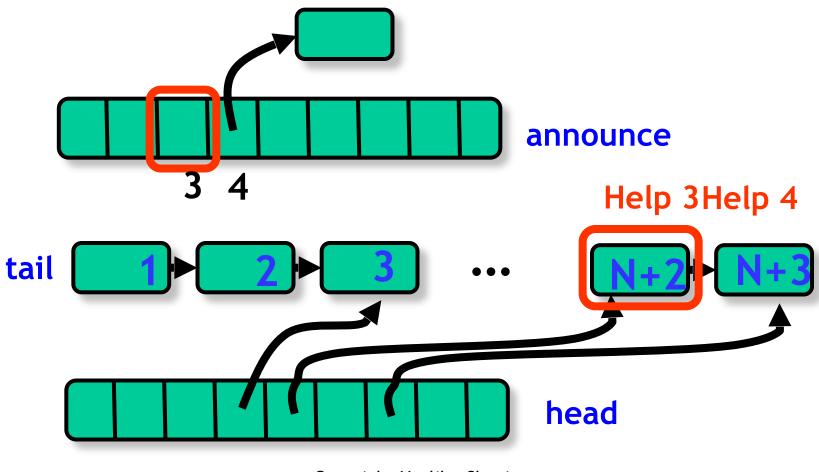

## Sliding Help Window

```
while (announce[i].seq == 0) {
Node before = head[i];
Node help = announce[(before.seq + 1) % n];
if (help.seq == 0)
   prefer = help
  else
  prefer = annour
    In each main loop iteration pick
         another thread to help
```

## Sliding Help Window

Help if help required, but otherwise it's all about me!

```
while (announce[i].seq == 0) {
  Node before = head[i];
  Node help = announce[(before.seq + 1 % n)];
  if (help.seq == 0)
     prefer = help;
  else
     prefer = announce[i];
```

```
while (prefer.seq == 0) {
...
Node after =
  before.decideNext.decide(prefer);
before.next = after;
after.seq = before.seq + 1;
head[i] = after;
}
```

```
while (prefer.seq == 0) {
...

Node after =
  before.decideNext.decide(prefer);
  before.next = after;
  after.seq = before.seq + 1;
  head[i] = after;

Decide next node to be appended
```

```
while (prefer.seq == 0) {
... Tell world that node is appended
Node after =
  before.decideNext.decide(prefer);
before.next = after;
after.seq = before.seq + 1;
head[i] = after;
}
```

# Finishing the Job

- Once thread's node is linked
- The rest is again the same as in lockfree algorithm
- Compute the result by sequentially applying the method calls in the list to a private copy of the object starting from the initial state

#### Then Same Part II

```
//compute my response
SeqObject MyObject = new SeqObject();
current = tail.next;
while (current != prefer){
   MyObject.apply(current.invoc);
   current = current.next;
return MyObject.apply(current.invoc);
```

# Universal Application Part II

```
//compute my response
SeqObject MyObject = new SeqObject();
current = tail.next;
current = current www method call
return MyObject.apply(current.invoc);
```

#### GetAndSet is not Universal

```
public class RMWRegister {
  private int value;
  public boolean getAndSet(int update)
  {
   int prior = this.value;
   this.value = update;
  return prior;
  }
}
```

#### GetAndSet is not Universal

```
public class RMWRegister {
  private int value;
  public boolean getAndSet(int update)
  {
  int prior = this.value;
  this.value = update;
  return prior;
  }
  Consensus number 2
}
```

#### GetAndSet is not Universal

```
public class RMWRegister {
  private int value;
  public boolean getAndSet(int update)
  {
  int prior = this.value;
  this.value = update;
  return prior;
  }
  Not universal for ≥ 3 threads
}
```

# CompareAndSet is Universal

```
public class RMWRegister {
private int value;
public boolean
 compareAndSet(int expected,
           int update) {
 int prior = this.value;
 if (this.value == expected) {
 this.value = update;
 return true;
return false;
}}
```

# CompareAndSet is Universal

```
public class RMWRegister {
private int value;
nublic boolean
 compareAndSet(int expected,
          int update) {
 int prior = this.value;
 if (this.value == expected
 this.value = update;
 return true;
return false;
                      Consensus number ∞
```

# CompareAndSet is Universal

```
public class RMWRegister {
private int value;
public boolean
 compareAndSet(int expected,
          int update) {
 int prior = this value;
 if (this value == expected) {
 this.value = update;
 return t
   Universal for any number of threads
11
```

## **Practical Implications**

- Any architecture that does not provide a universal primitive has inherent limitations
- You cannot avoid locking for concurrent data structures ...

#### Older Architectures

- IBM 360
  - testAndSet (getAndSet)
- NYU UltraComputer
  - getAndAdd
- Neither universal
  - Except for 2 threads

#### Newer Architectures

- Intel x86, Itanium, SPARC
  - compareAndSet
- Alpha AXP, PowerPC
  - Load-locked/store-conditional
- All universal
  - For any number of threads
- Trend is clear ...

#### CAS-based and wait-free?

- Say, we only care about
  - compareAndSet (or, similar)
- We want to have wait-free, linearizable object
- Idea
  - reference and counter
  - counter says who to help
  - if nobody to help, i execute my method call

#### Wait-Free Implementation with DCAS

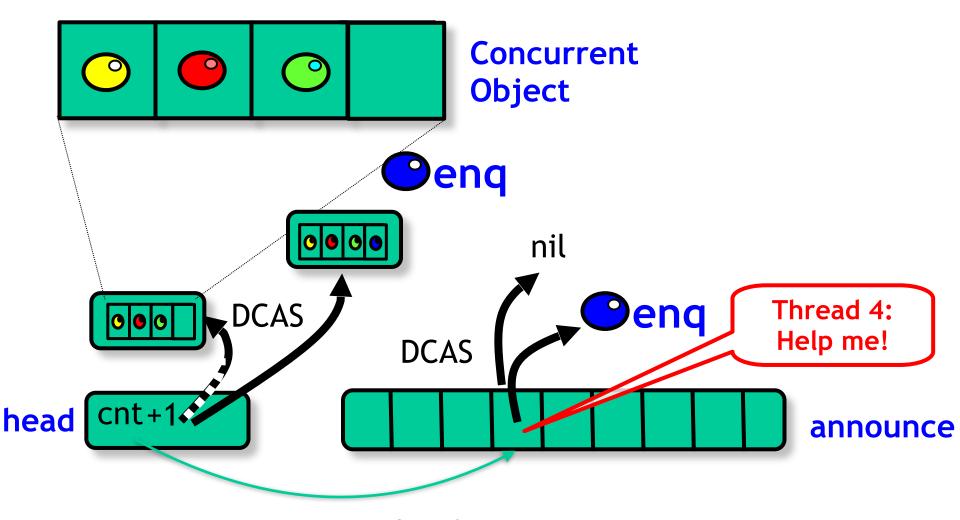

#### Alternative to DCAS

- We need two replace two distinct values
- Problem:
  - x86: can atomically replace 128bit value but must be located in one cache line!
- If at most 64 threads:
  - use bit array to indicate that thread needs help (instead of reference)
  - set with "lock; or" guaranteed to succeed

# Wait-Free Implementation with CMPXCHG16B

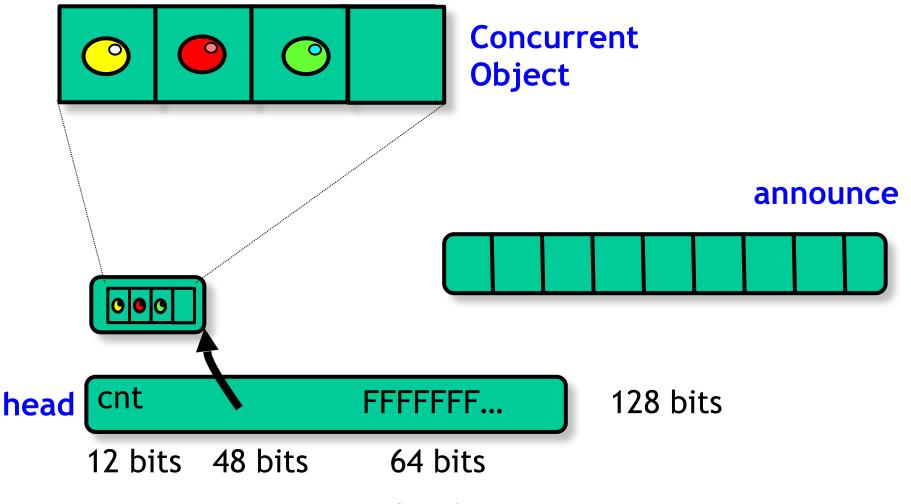

# Wait-Free Implementation with CMPXCHG16B

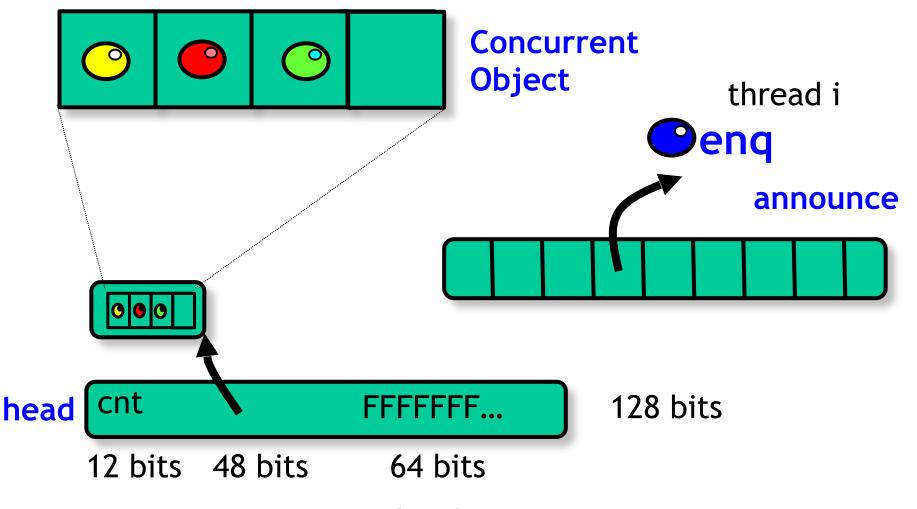

# "Lock; OR"

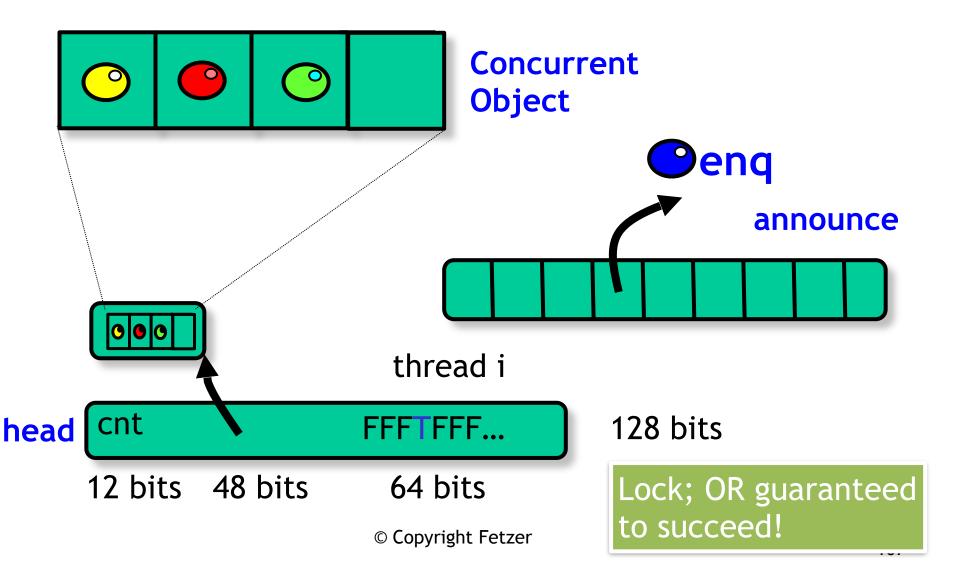

# Wait-Free Implementation with CMPXCHG16B

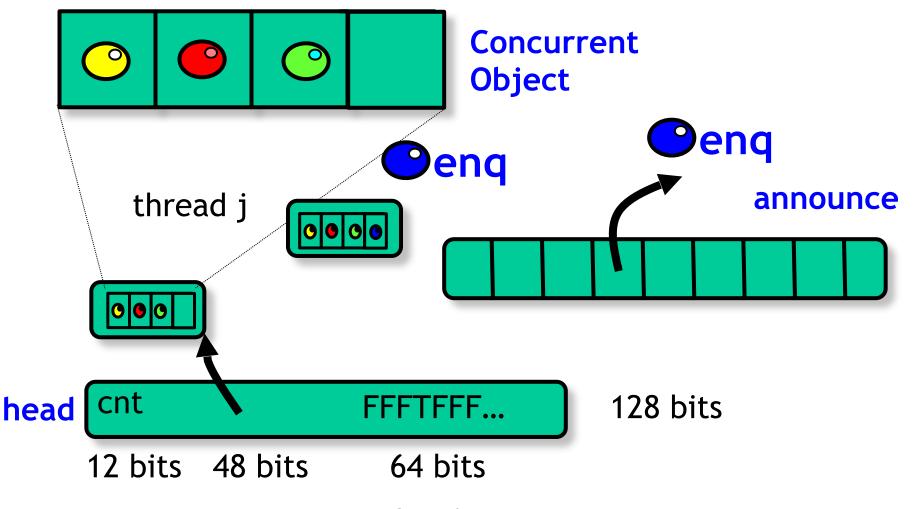

## CAS

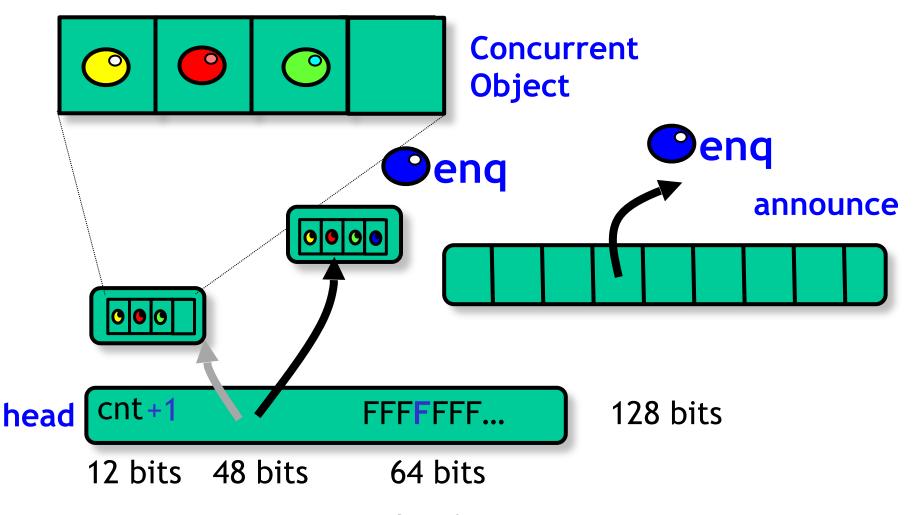

## CAS

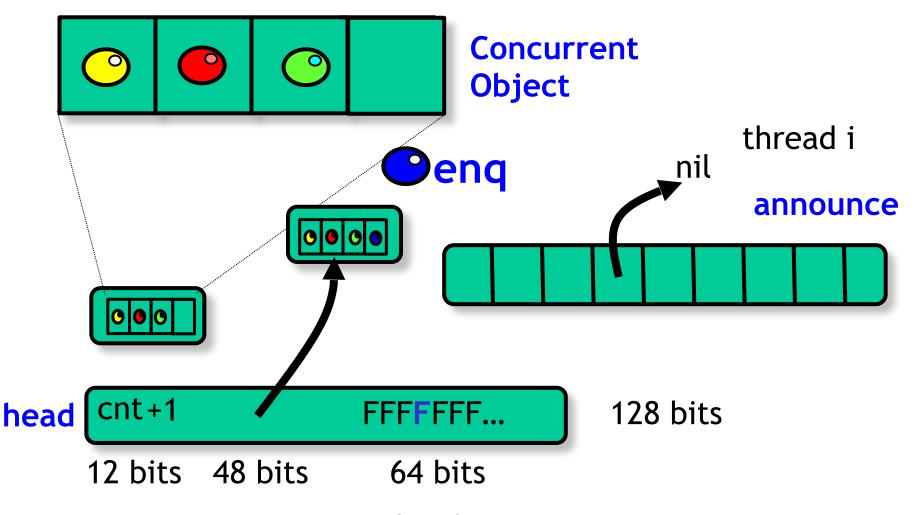

#### Alternative to DCAS

We need two replace two distinct values

- Alternative:
  - x86: transactional memory
  - however, only very weak progress guarantees

#### Weak Guarantees

- Transactional memory is obstructionfree
  - no interference: will succeed
  - interference: no guarantees
- Combine with exponential back off
  - back off to minimize interference